## **Problem Solving using Arrays**

#### Rupesh Nasre.

Mentor TAs: Ahmed, Vivek, Vimala, Akash, Kankan, Rahul, Swati, Akshay, Ashok, Keshav

> IIT Madras May 2022

## Dennis Ritchie

- Creator of C
- Co-creator of Unix
- Turing Award 1983
	- Nobel Prize in Computing

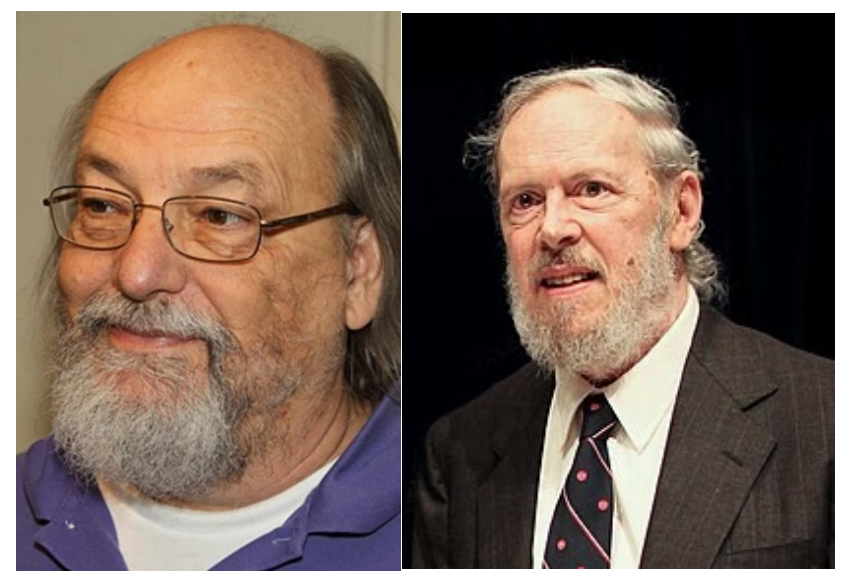

Ken Thompson Dennis Ritchie

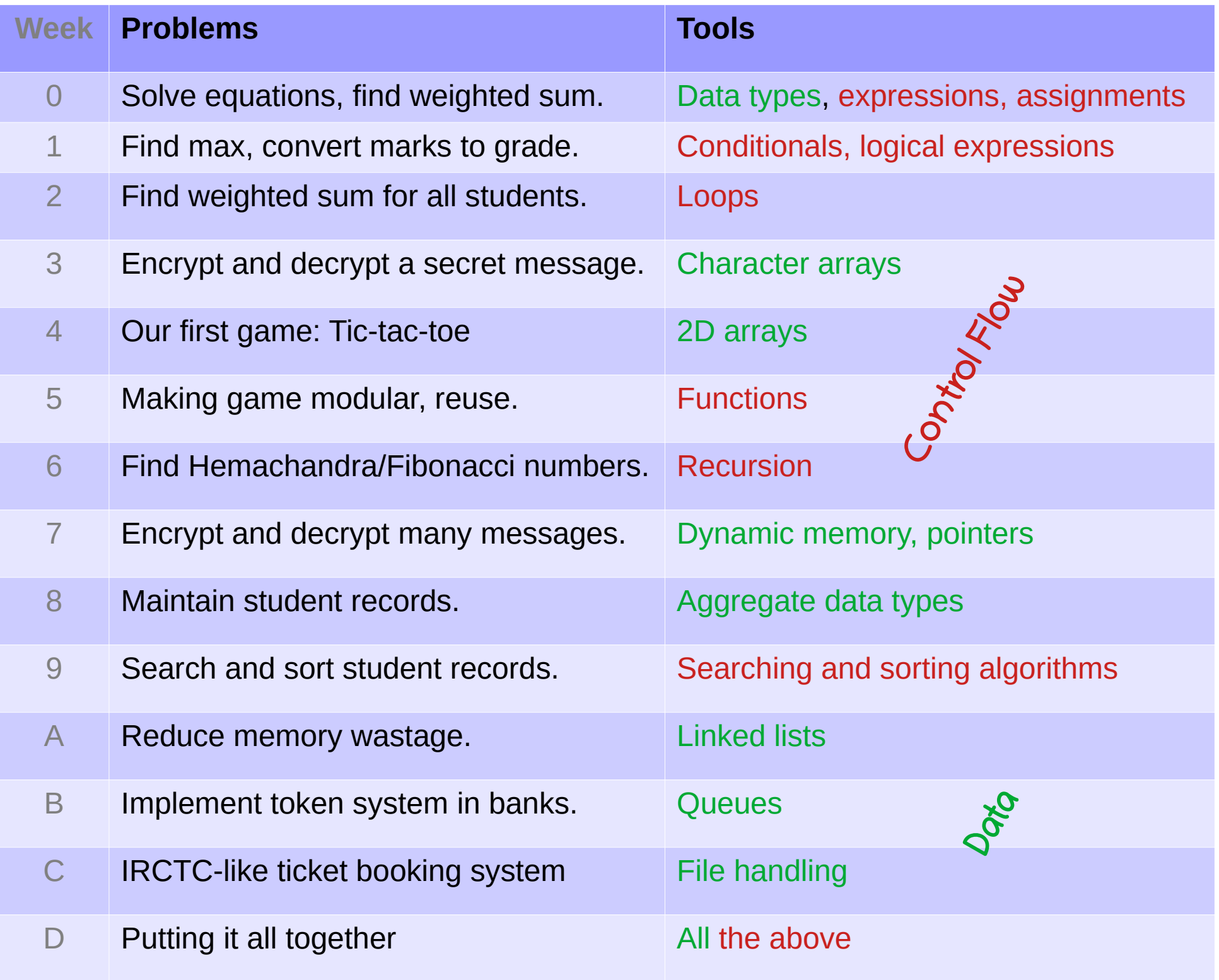

## Arrays are uniform aggregates.

- Ages of all the students
- Record of all the books
- A name

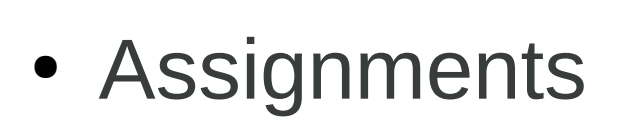

- Conditionals
- Loops

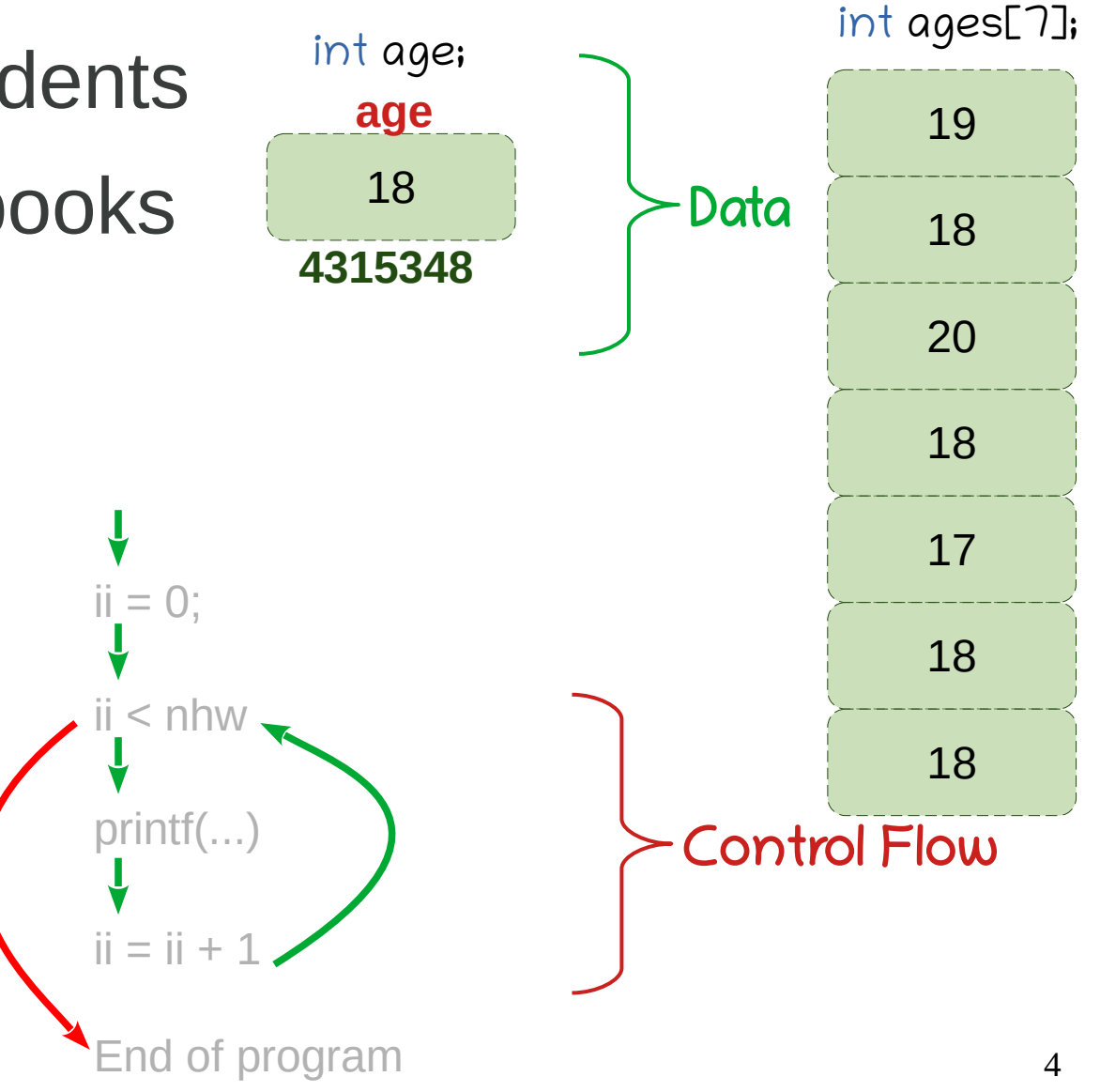

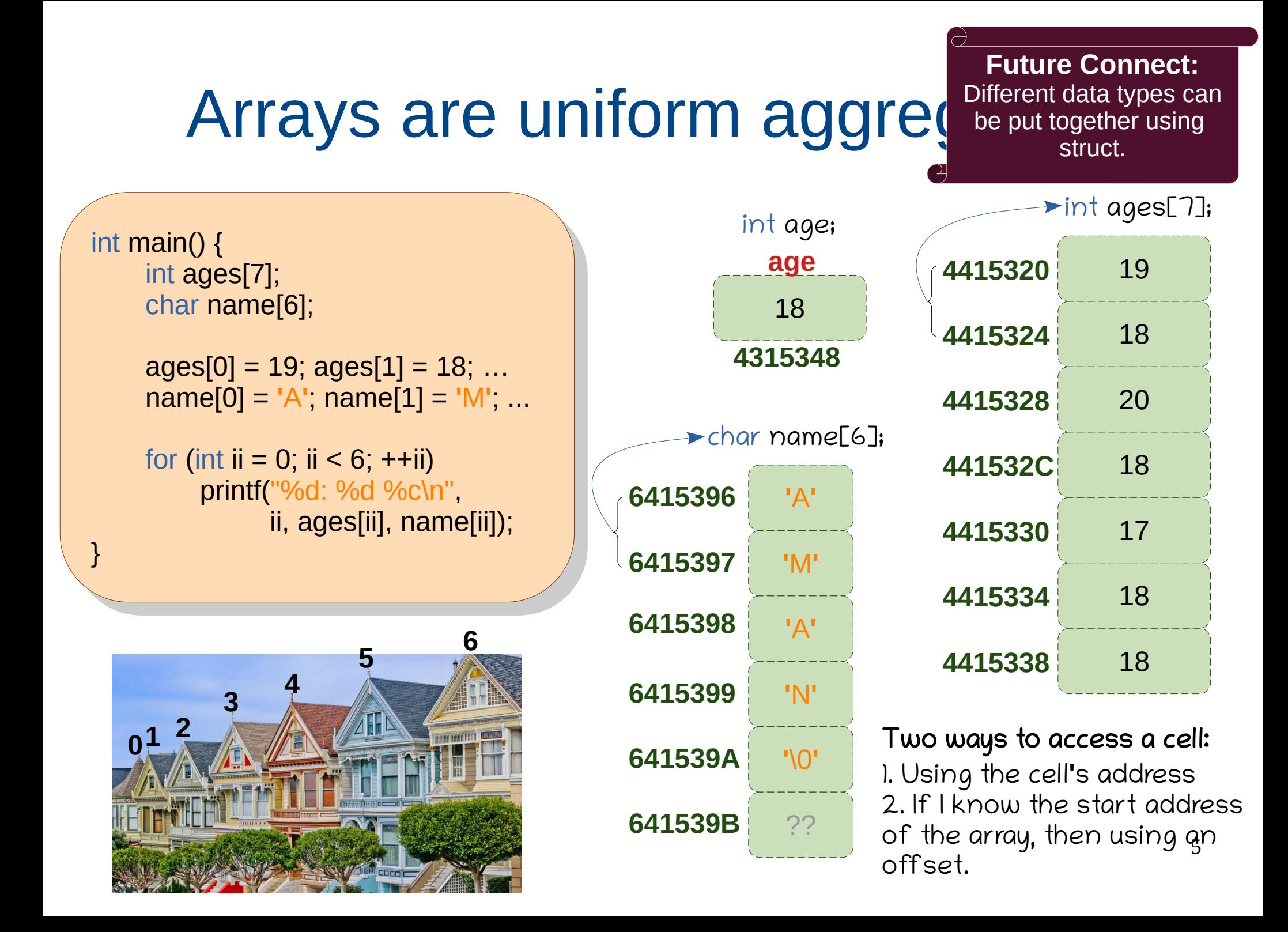

## Arrays and loops are friends.

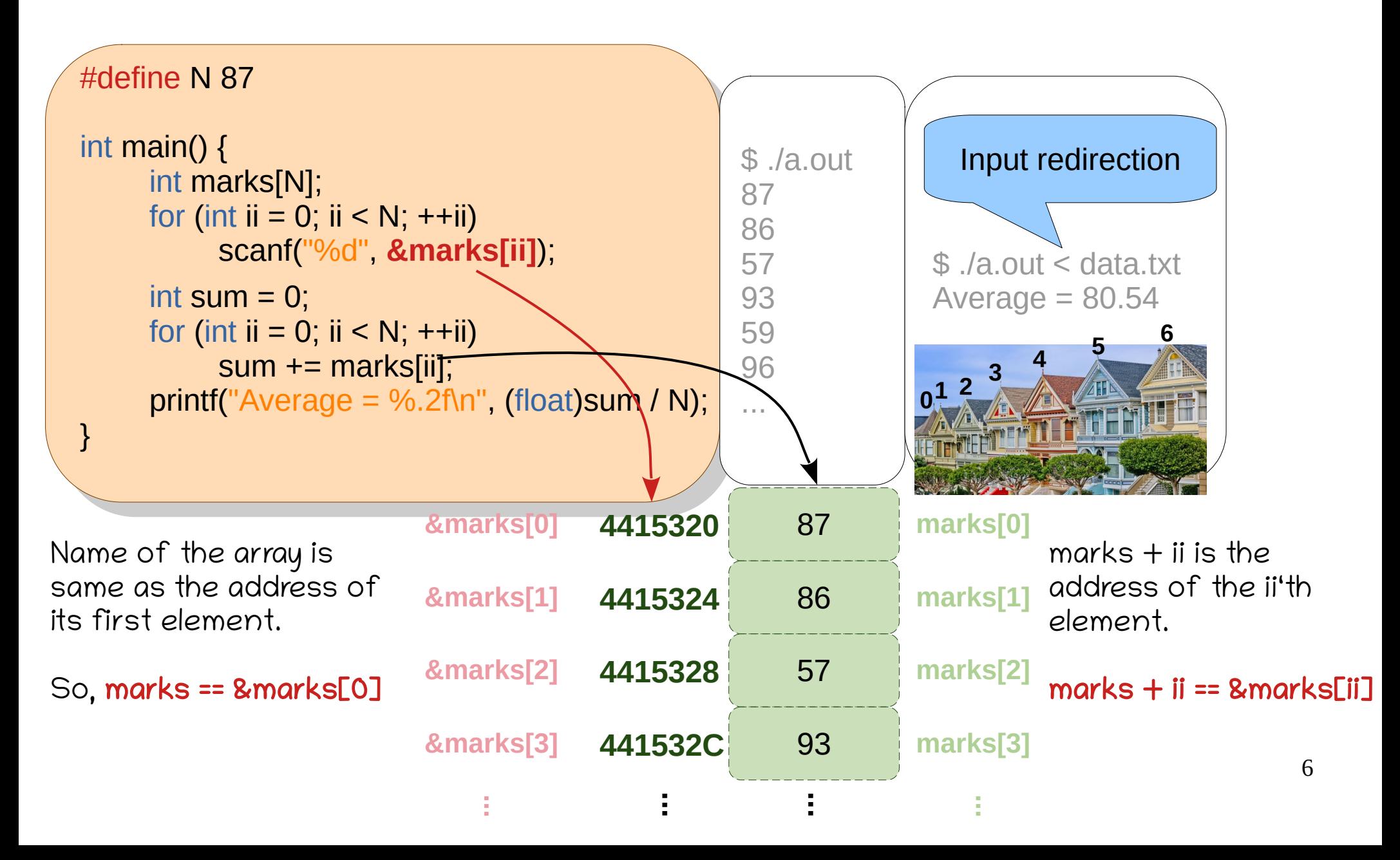

## Accessing arrays of different types

e de Crital C, Ca interval manufacture define  $\frac{d}{dx}$  char c, or int main double int i, iarray $[10]$ ; char c, carray[10],  $\frac{10a}{1}$ ,  $\frac{1}{a}$  developed  $\frac{10}{1}$  double d, darray[10];  $\sim$  int i, iarray[10]; char c, carray[10]; float **f**, **farray**[10]; double **d**, **darray**[10];

 $double=8$ , darray $[10] = 80$ dresses: 0x , iiualaitay[1]<br>-0. derro: 516 icasca. UAI<br>Idressee C duitsses. UX71113do int=4, intarray[10]=40 char=1, chararray[10]=10 float=4, floatarray[10]=40 int addresses: 0x7fff3a86a3f0 0x7fff3a86a3f4 char addresses: 0x7fff3a86a4<mark>53</mark> 0x7fff3a86a4<mark>54</mark> **bytes**

7

int marks<br>[N]; marks[N]; marks[N]; marks[N]; marks[N]; marks[N]; marks[N]; marks[N]; marks for printi("int=%id, intarray[10" scanf("%d", **&marks[ii]**); int for the sum of the sum of the sum of the sum of the sum of the sum of the sum of the sum of the sum of the<br>International contract to the sum of the sum of the sum of the sum of the sum of the sum of the sum of the sum<br>  $\mathsf{p}\text{-}\mathsf{m}\text{-}\mathsf{r}\text{-}\mathsf{c}\text{-}\mathsf{c}\text{-}\mathsf{$ for extending printf("int=%ld, intarray[1] printf("char=%ld, chararray[10]=%ld\n", sizeof(char), sizeof(carray)); printf("float=%ld, floatarray[10]=%ld\n", sizeof(f), sizeof(farray));<br>exintf("deuble=%ld, derroy[10]=%ld\n", ei=eef(d), ei=eef(derroy)); formatic double=%id, darra  $\epsilon$  name  $\epsilon$  name  $\alpha$  for (int ii = 0; ii < N; ++ii)  $i$ ), sizcoi $(i$ array $j$  $\alpha$ , sizoon(dan  $\alpha$ ),  $f(\mathsf{sizeof}(\mathsf{i} \mathsf{array}))$  : of(char), sizeof(carray)); printf("double=%ld, darray[10]=%ld\n", sizeof(d), sizeof(darray)); printf("int=%ld, intarray[10]=%ld\n", **sizeof(i)**, sizeof(iarray)); printf("char=%ld, chararray[10]=%ld\n", **sizeof(char)**, sizeof(carray)); printf("int=%ld, intarray[10]=%ld\n", **sizeof(i)**, sizeof(iarray)); printf("char=%ld, chararray[10]=%ld\n", **sizeof(char)**, sizeof(carray)); printf("float=%ld, floatarray[10]=%ld\n", sizeof(f), sizeof(farray)); printf("double=%ld, darray[10]=%ld\n", sizeof(d), sizeof(darray));

 $\blacksquare$  marks that the matrice  $\mathbb{S}^1$  $pmin($  in dual cools. The  $pmin$  did is diality (cj), diditate  $p_1$ ;  $p$ ,  $p_2$  is a sum of  $p_3$  is a sum of  $p_4$  is a sum of  $p_5$  is a sum of  $p_6$  is a sum of  $p_7$  is a sum of  $p_6$  is a sum of  $p_7$  is a sum of  $p_7$  sum += marks[ii]; printf("int addresses: <mark>%p %p</mark>\n", &larray[C  $\mathsf{array}(\mathsf{[1]})$ ; } printf("int addresses: <mark>%p %p</mark>\n", &iarray[0], &iarray[1]);<br>nrintf("char.addresses: %p %p\n", &sarray[5], &sarray[C]\; } printf("char addresses: %p %p\n", &carray[5], &carray[6]); printf("int addresses: %p %p\n", &iarray[0], &iarray[1]); printf("char addresses: %p %p\n", &carray[5], &carray[6]);

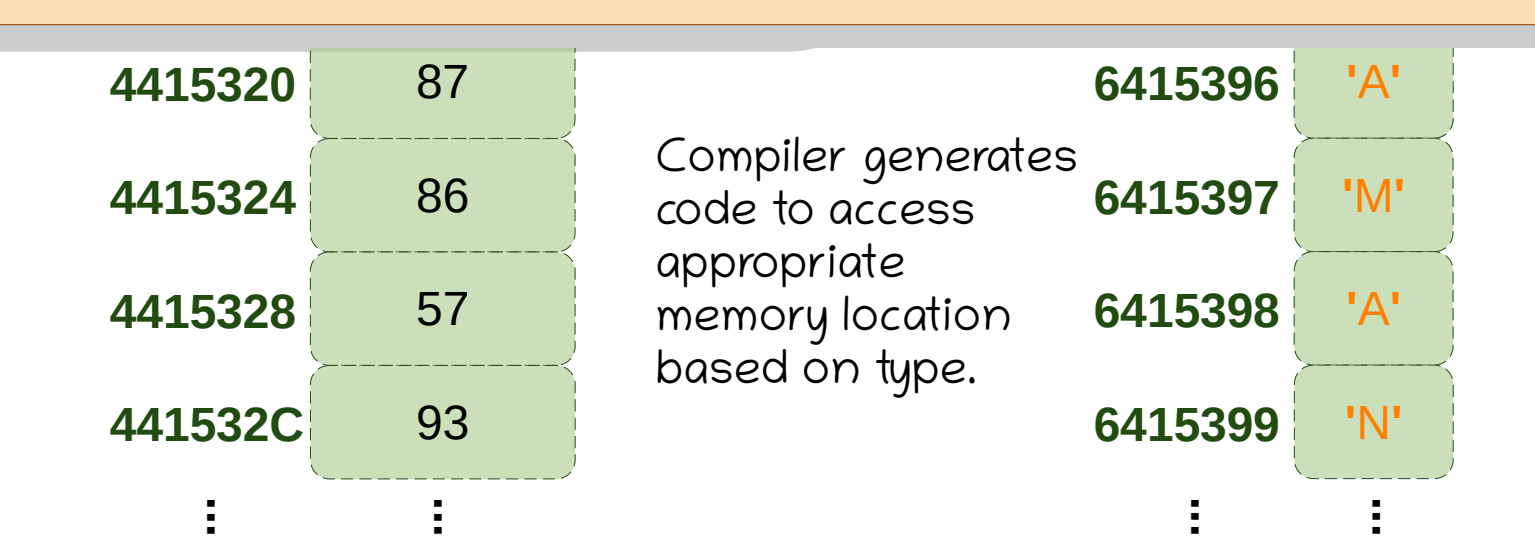

## Find Max and SecondMax

#include <limits.h>

 $\frac{1}{2}$  initialize array  $\begin{aligned} \text{if } \alpha_1 = \{20, 19, 04, -32, 04, 03, 40\}, \\ \text{if } \beta_1 = \text{size}(s_1, s_2) \end{aligned}$ int N =  $\frac{size(align)}{align}$  sizeof(arr $[0]$ ), // initialize array int arr[] =  $\{20, 19, 84, -32, 54, 63, 48\}$ ; int N = sizeof(arr) / sizeof(arr[0]);

 $\frac{1}{2}$  check for at least two elements  $\left| \begin{array}{c} | \text{IV} < \angle \\ | \text{O} \end{array} \right|$ printf("Add a few more elements.\n"); exit(1);<br>control different control different control different control of  $\mathsf{CAIC}(1)$ ; *II* check for at least two elements if  $(N < 2)$  { printf("Add a few more elements.\n"); exit(1);

 $\frac{1}{2}$  $\frac{1}{2}$  international  $\frac{1}{2}$  international  $\frac{1}{2}$  international  $\frac{1}{2}$ int smax =  $\frac{1}{2}$  $int max = INT_MIN$ ; smax could be for the  $int smax = INT_MIN;$  first two elements. for Alternatively, max and loop can start from 2.

```
\frac{1}{2} into max and smax \frac{1}{2}// find max and smax
```
}

}

**for (iiii ii = 0, ii**  $\leq$  19,  $\pm$ +ii) {  $\lim_{n \to \infty}$  (arr $\lim_{n \to \infty}$  ) {  $\mathsf{SHRA} = \mathsf{HRA},$  $\lim_{n \to \infty} \frac{1}{n}$  arr $\lim_{n \to \infty} \frac{1}{n}$ **for (int ii = 0; ii < N; ++ii) {** if (arr[ii] > max) { smax = max;  $max = arr[i];$ 

 $\mathbf{f}$  arraignment is the smaximal system in the smax  $\mathbf{f}$ 

) and (arriving ) and (arriving ) and (arriving ) and (arriving ) and (arriving ) and (arriving )  $\sim$ 

smax = arriversion = arriversion = arriversion = arriversion = arriversion = arriversion = arriversion = arriversion = arriversion = arriversion = arriversion = arriversion = arriversion = arriversion = arriversion = arriv  $\frac{1}{2}$ printit ("max = %d", smax = %d\n", max, smax), **printf("max = %d, smax = %d\n", max, smax);** 

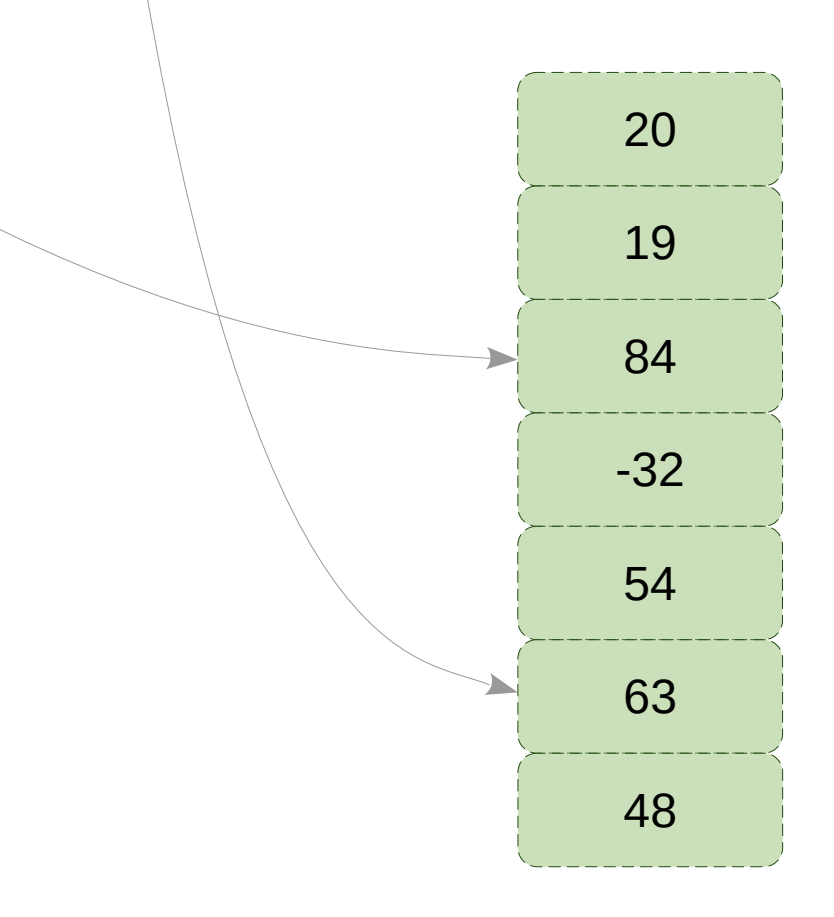

## Search

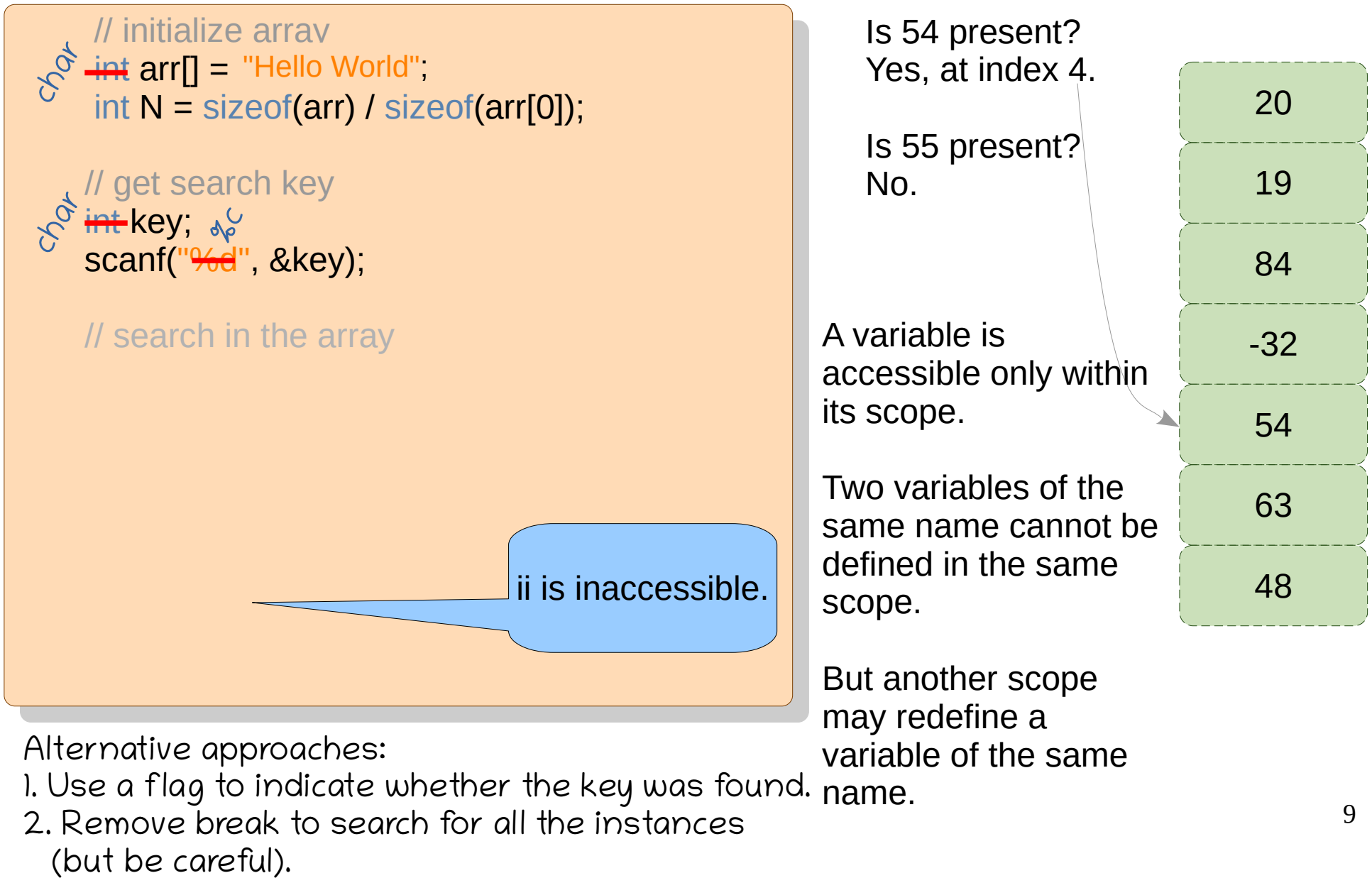

# Let's Play

- One player thinks of a number from 1..1000, and the other player finds it out in 10 questions.
- Only one type of question is allowed
	- Is your number less than some value? Can we always perform a
- Two answers are allowed
	- Yes Does this problem have a similarity with Yes  $\cdot$  Open page number 273
		- Open page number **273**
			- Check the meaning of **supercalifragilisticexpialidocious** in your dictionary
	- No ● Tell me the phone number of **Star Garage** from a directory

How is it different from our previous problem of searching in an array? Linear Search

Binary Search

binary search?

#### Binary Search

Write the code.

 $\overline{9293}$  $a_1$  and  $a_2$ , and  $a_3$ int arr]] = {-5, -3, 0, 4, 43, 58, 59, 64, 70, 74, 75, 79, 61, 88, 92, 93}, int N – sizeof(arr) / sizeof(arr[0]), int arr  $[$ ] = {-5, -3, 0, 4, 43, 58, 59, 64, 70, 74, 75, 79, 81, 88, 92, 93}; int N = sizeof(arr) / sizeof(arr[0]); int arr[] = {-J, -J, 0, 4, 4J, J0, J9, 04, 70, 74, 7J, 79, 01, 00, 92, 93};<br>int N = size of (exx) { size of (exx[0]) : int N = sizeof(arr) / sizeof(arr[0]), int arr[] = {-5, -3, 0, 4, 43, 58, 59, 64, 70, 74, 75, 79, 81, 88, 92, 93};  $\blacksquare$  int  $N =$  sizeof(arr) / sizeof(arr[0]);

```
-5 -3 0 4 42 58 59 64 70 74 75 79 81 88 92 93
-5 -3 0 4 42 58 59 7475 79 81 93
 printf("Not present\n");
  of the Expects sorted array (as centred array (as centred array (as centred array (as centred array (as centre<br>The Expects sorted array (as centred array (as centred array (as centred array (as centred array (as centred a
  expanding the contract of the contract of the contract of the contract of the contract of the contract of the contract of the contract of the contract of the contract of the contract of the contract of the contract of the 
 \text{start} = 0, \text{ end} = \text{N-1};<br>
while (end - start \geq 0) {<br>
while (end - start \geq 0) {
 \text{if (arr}[mid] == \text{key}) {<br>
\text{arif (arr}[mid] == \text{key}) {<br>
\text{arif ("Found at 0/0! \text{mid}) \cdotexternal time parts?<br>Linear split the array into three parts?
            start = mid + 1;Iprintit ("start = %d, end=%d\n", start, end);
 \frac{1}{100} intervalse \frac{1}{100}scang \% , \& key),
  int start, end, mid;
       \mathsf{S}\mathsf{Id}II – U, \mathsf{CHU} – IV-1, \mathsf{O}\subseteq\mathsf{C}\text{min} = (\text{Sld1} + \text{H1d}) / 2p_{\text{Hill}}(F) Found at \%d\%, mid);
 break;<br>break;
 \left| \begin{array}{cc} 1 & 0 \\ 0 & 0 \end{array} \right| else \left| \begin{array}{cc} 1 & 0 \\ 0 & 0 \end{array} \right|\frac{1}{2}\frac{1}{2}\blacksquare if (arr[mid] != key)
int key;
scanf("%d", &key);
int start, end, mid;
\text{start} = 0, \text{ end} = \text{N-1};while (end - start \ge 0) {
mid = (start + end) / 2;
\int if (arr[mid] == key) {
printf("Found at %d\n", mid);
 break;
 break;
Particular and Pelse i
                  start = mid + 1;
            \epsilon //printf("start = %d, end=%d\n", start, end);
\left\{\begin{array}{cc} 1 & 1 \\ 1 & 1 \end{array}\right\}\blacksquare if (arr[mid] != key)
printf("Not present\n");
 \frac{1}{2} int key,
 scand \frac{900}{900}, \alphakey),
 int start, end, mid,
 \mathsf{S}(\mathsf{a}) = \mathsf{b}(\mathsf{a}) = \mathsf{b}(\mathsf{a})while (end - start \geq 0) {<br>mid = (etert + and) {
 \lim_{x \to a} \frac{\sin \theta - \sin \theta}{\sin \theta} = \tan \theta;
 \begin{bmatrix} \text{ii} & \text{iii} \\ \text{iii} & \text{iv} \end{bmatrix} = \text{key} \}printif("Found at %d\n", mid);
 break;<br>break;<br>break; break; break;
 \int else if (arr[mid] \le Key)
 S = \begin{bmatrix} 1 \\ 1 \end{bmatrix} start = \begin{bmatrix} 1 \\ 1 \end{bmatrix}else end = mid - 1;<br>
l_{\text{levi}}(t) = e\etaprintit start = %d, end=%d\n", start, end);
 \frac{1}{2}\prod_{\text{in}} (arr[mid] \prod_{\text{in}} key)
 p(n) printit("Not present the n);
scanf("%d", &key);
int start, end, mid;
while (end - start >= 0) {
mid = (start + end) / 2;
\blacksquare if (arr[mid] == key) {
 printf("Found at %d\n", mid);
 } else if (arr[mid] < key)
start = mid + 1;
else end = mid - 1;
\blacksquare //printf("start = %d, end=%d\n", start, end);
 }
 if (arr[mid] != key)
printf("Not present\n");
```
Will it improve performance if I

## Problem: Reverse the array.

int arr[] = {-J, -J, 0, 4, 4J, J0, J9, 04, 70, 74, 7J, 79, 01, 00, 92, 93};<br>int N = size of (exx) { size of (exx[0]) : int N = sizeof(arr) / sizeof(arr[0]), int arr[] =  $\{-5, -3, 0, 4, 43, 58, 59, 64, 70, 74, 75, 79, 81, 88, 92, 93\}$ ;  $\blacksquare$  int  $N =$  sizeof(arr) / sizeof(arr[0]);

array reversal // array reversal

#define **swap**(arr, indexx, indexy) { \ int tmp =  $\arcsin\left(\frac{1}{2}\right)$ ;  $arr[index x] = arr[index y]$ ;  $\arctan\left(\frac{1}{2} \arctan\left(\frac{1}{2} \arctan\left(\frac{1}{2$ }

 $\begin{bmatrix} 101 \\ 11111 - 0, 11 \end{bmatrix}$   $\begin{bmatrix} 111 \\ 11 \end{bmatrix}$  $pmin(f||w_0|),$ printf("\n"); for (int ii = 0; ii < N;  $++i$ i) printf("%d ", arr[ii]); printf("\n");

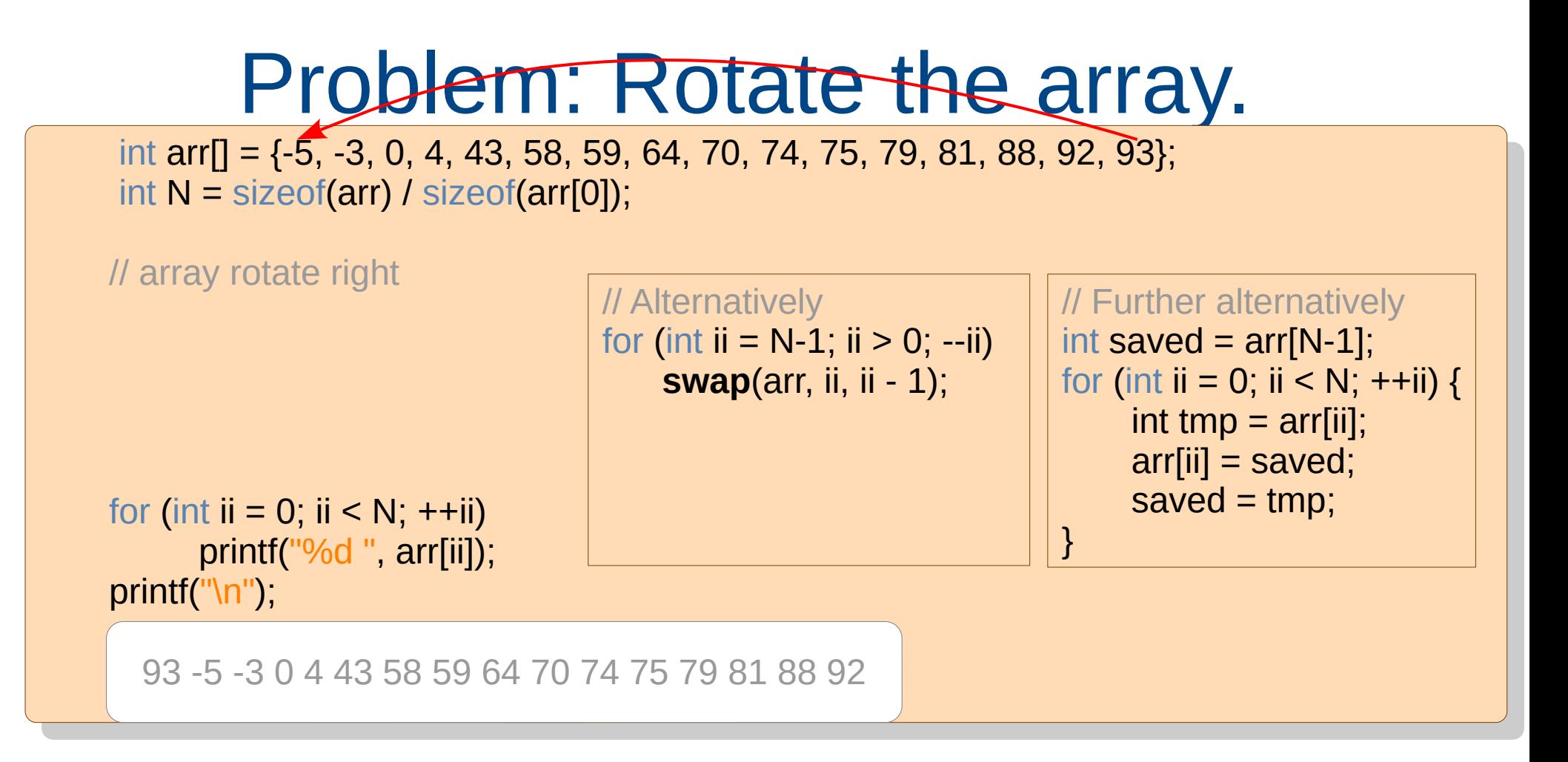

How would you perform a left-rotate? How to perform a k-rotate? What do you require to perform a k-rotate in a single loop?

## Problem: Duplicates.

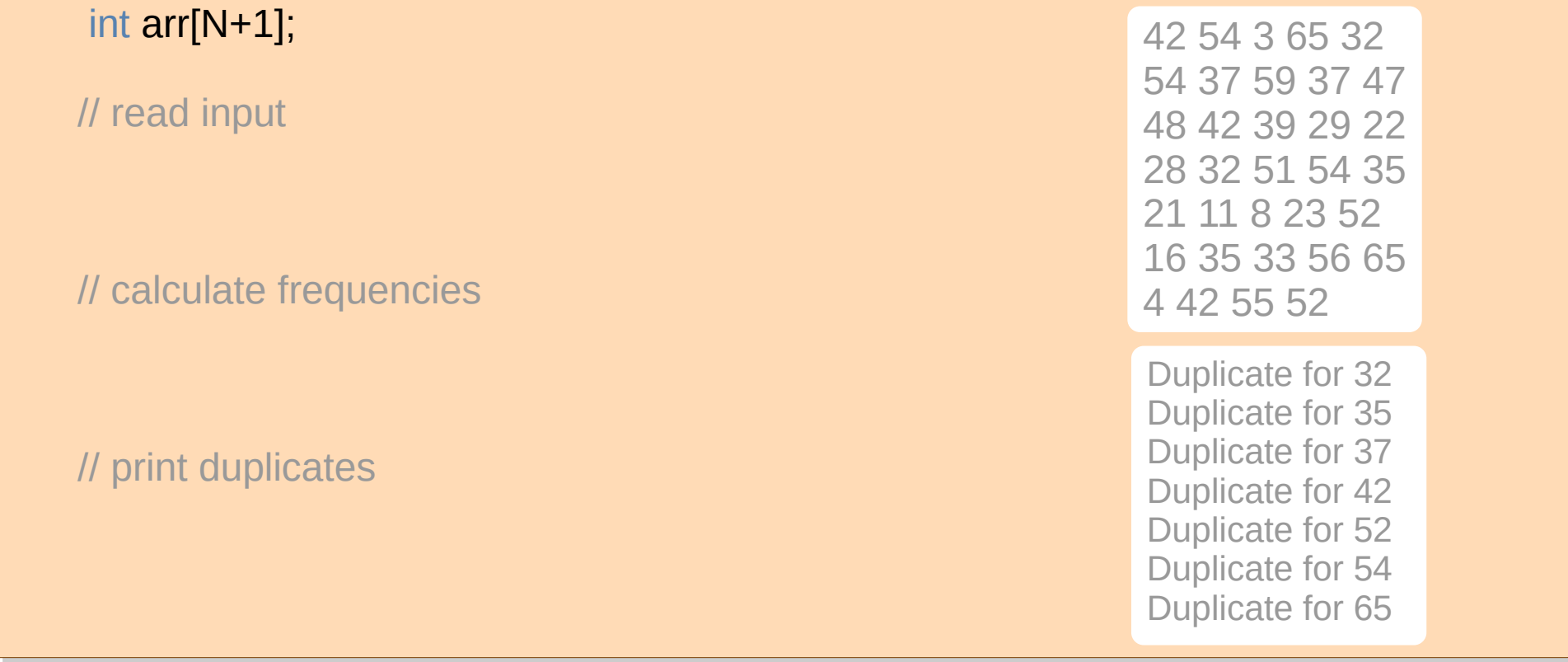

Alternatively,

- For each number, check if it repeats.
- Sort the numbers in ascending order and check consecutive numbers.

Given an attendance list, find the student who has signed more than once (assume roll numbers 1 to 87).

## Problem: Negative then Positive.

int arr[N]  $=$  {53, 53, 0, -4, 43, 9, 50, 22, -59, 4, -7, 74, 55, -9, 25, 6, 2, -5}; int arr[N] =  $\{53, 33, 0, -4, 43, 9, 58, 22, -59, 4, -7, 74, 55, -9, 23, 8, 2, -3\}$ ;

-3 -9 -7 -4 -59 9 58 22 43 4 0 74 55 33 23 8 2 53

Given a list of numbers (boys+girls / CS+nonCS / Mahanadi+Ganga / Negative+Positive), move all negatives to the left (in any order).

## Problem: Merge sorted arrays

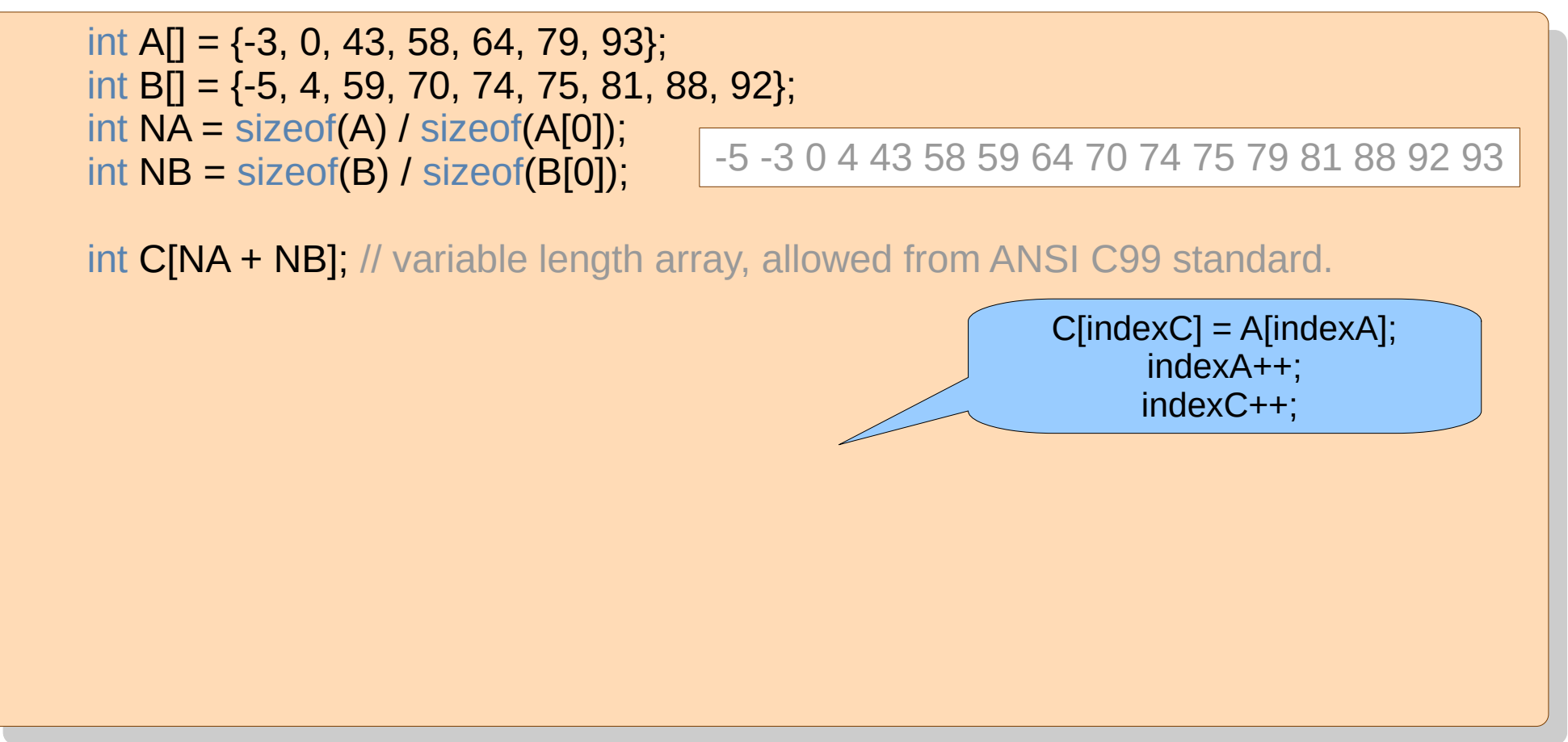

Extend the program to perform in-situ merge. Array A has two sorted sequences.

 $C = A$  merge B, with A and B are sorted. C is also sorted.

#### char array

#### $\lim_{h \to \infty}$  arr $\lim_{h \to \infty}$  array in the  $\lim_{h \to \infty}$  $\sum_{i=1}^N$  arr $\sum_{i=1}^N$  arr $\sum_{i=1}^N$ char **arr[] = "**Hello"<sub>;</sub><br>shar twa**U = "Warld";** char two[] = " World"; char  $\arctan \left( \frac{1}{2} \right)$  = "Hello"; char  $two[] = "World",$

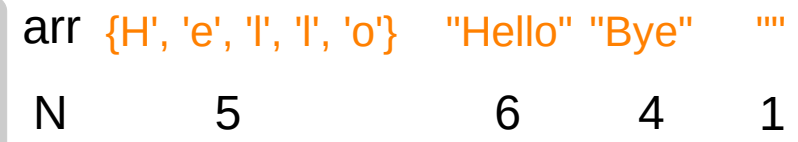

#### Strings end with ascii value zero.

This can be exploited in various string related functions:

- computing length of a string
- converting a string to upper case
- concatenating two strings

Write these codes.

\0 is an escape sequence.

### Escape Sequences

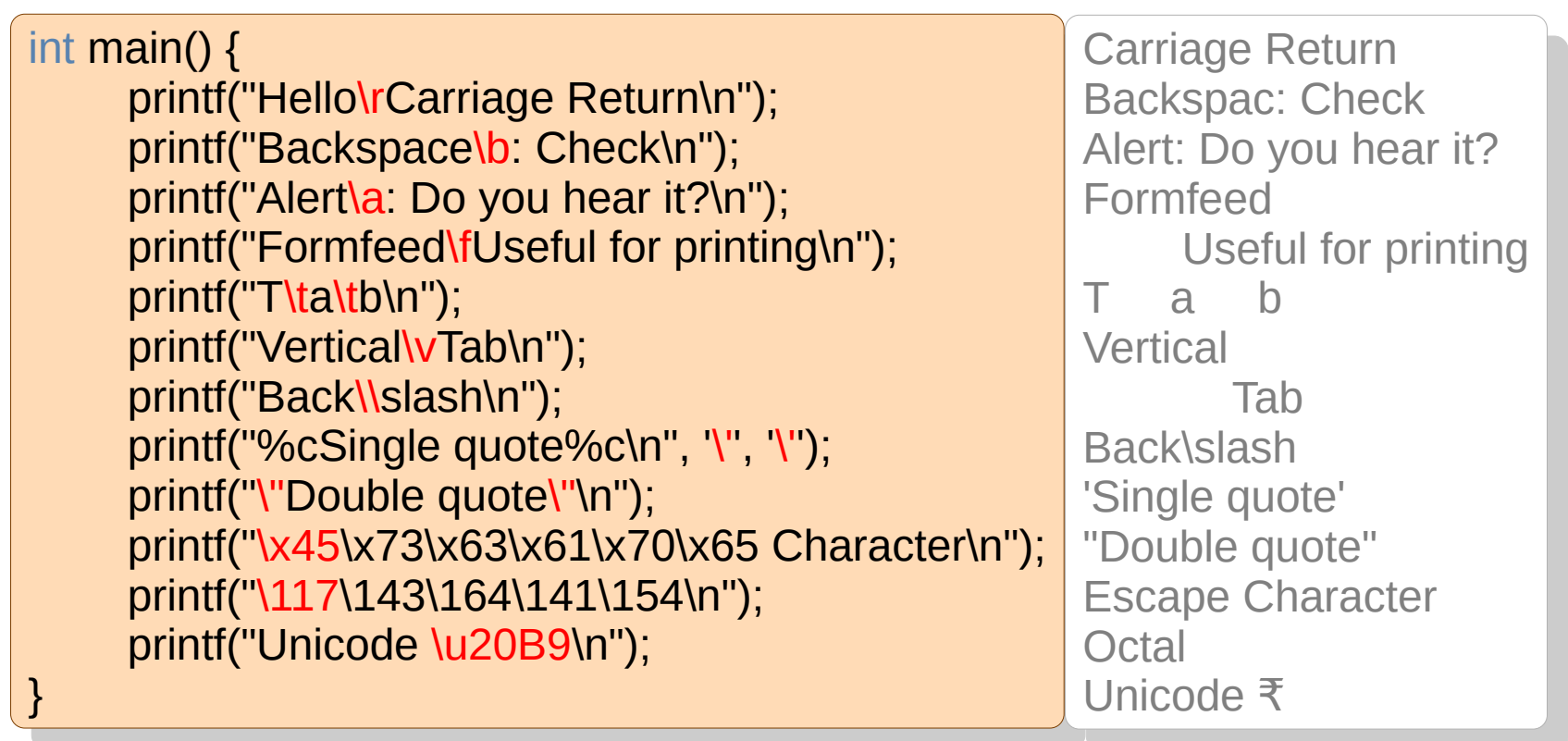

## System of Equations

$$
4x - y - 5z = 7
$$
  
2x + 3y - 4z = 9  
x + z = 22

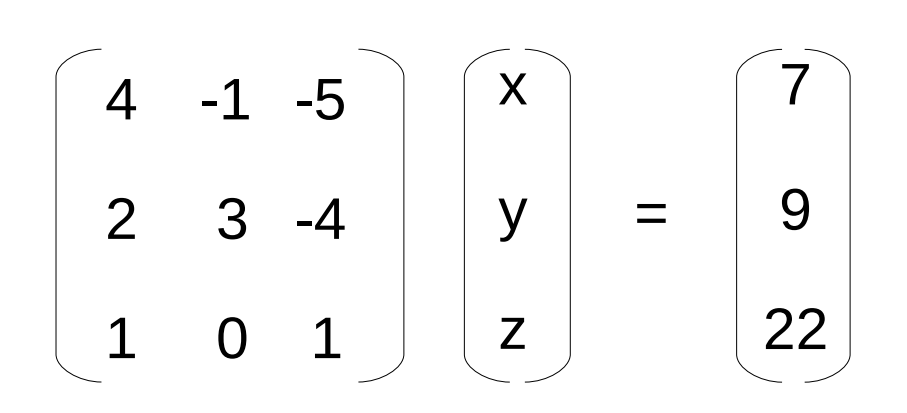

Can be represented Can be represented using 1D arrays. using 1D arrays or 2D array.

2D arrays allow us to access an element using its row and column directly (e.g., mat[row][col]).

Useful in image processing, tabular data, etc.

## 2D Arrays / Matrices

1D Array

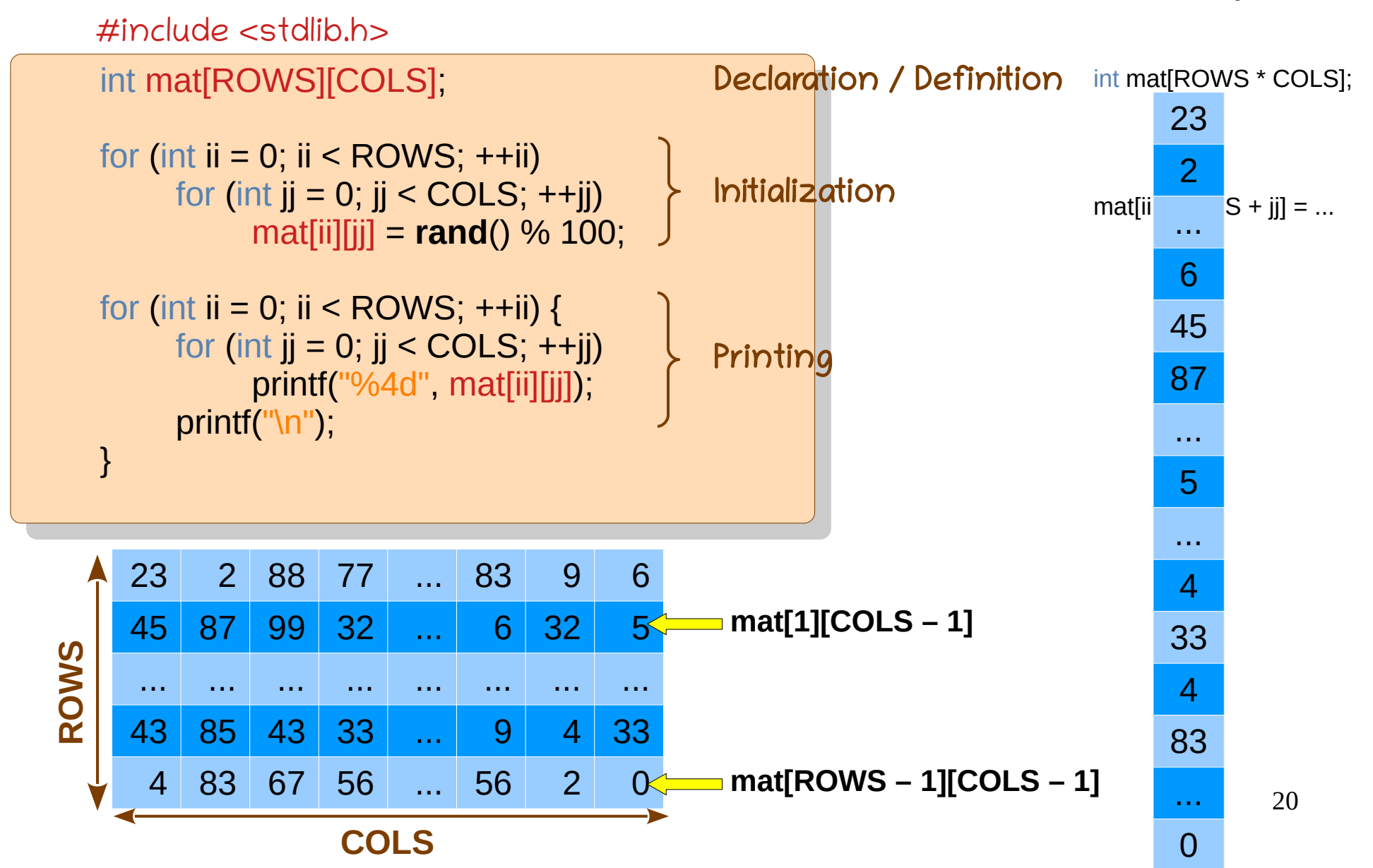

## Problem: Saddle Point

• A saddle point is minimum in its row and maximum in its column (used in minimax method). **.**

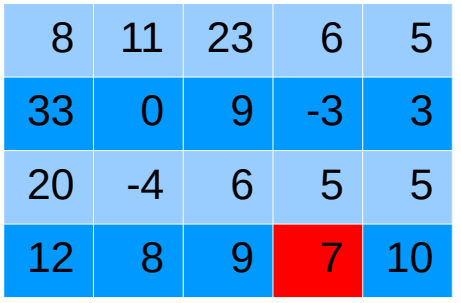

Does it always exist? Can there be multiple saddle points? Write the code.

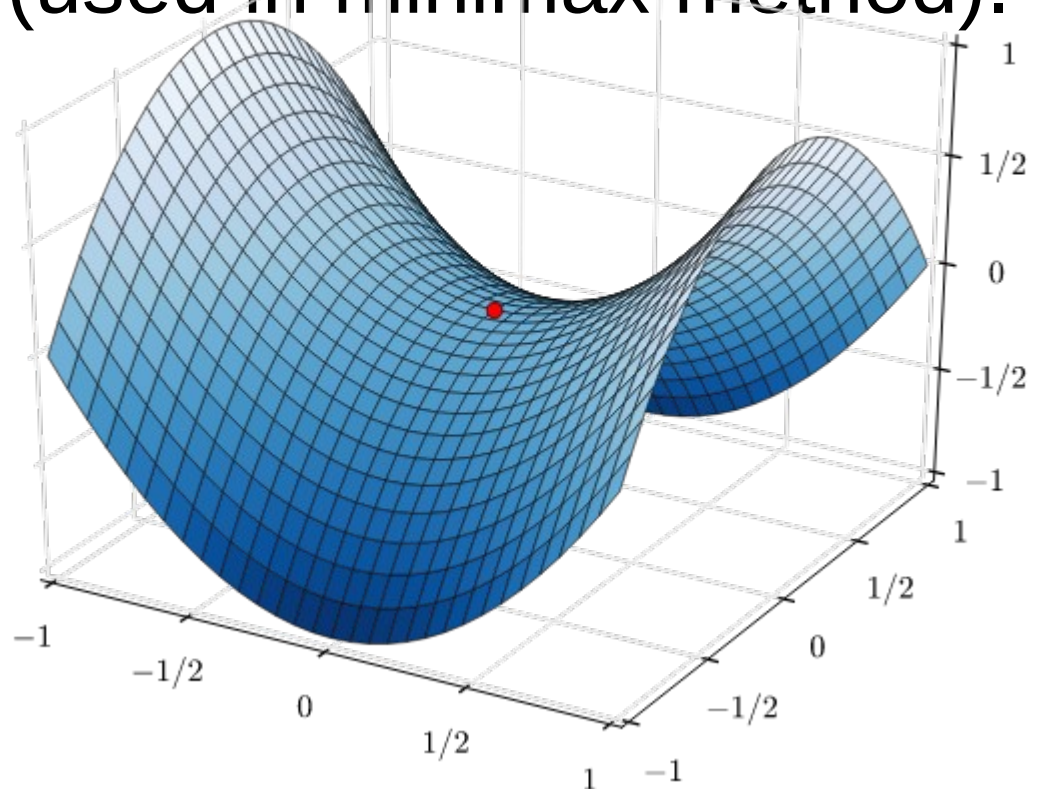

21

# Sorting

- A fundamental operation
- Elements need to be stored in increasing order.
	- Some methods would work with duplicates.
	- Algorithms that maintain relative order of duplicates from input to output are called stable.
- Comparison-based methods
	- Insertion, Bubble, Selection, Shell, Quick, Merge
- Other methods
	- Radix, Bucket, Counting

## Sorting Algorithms at a Glance

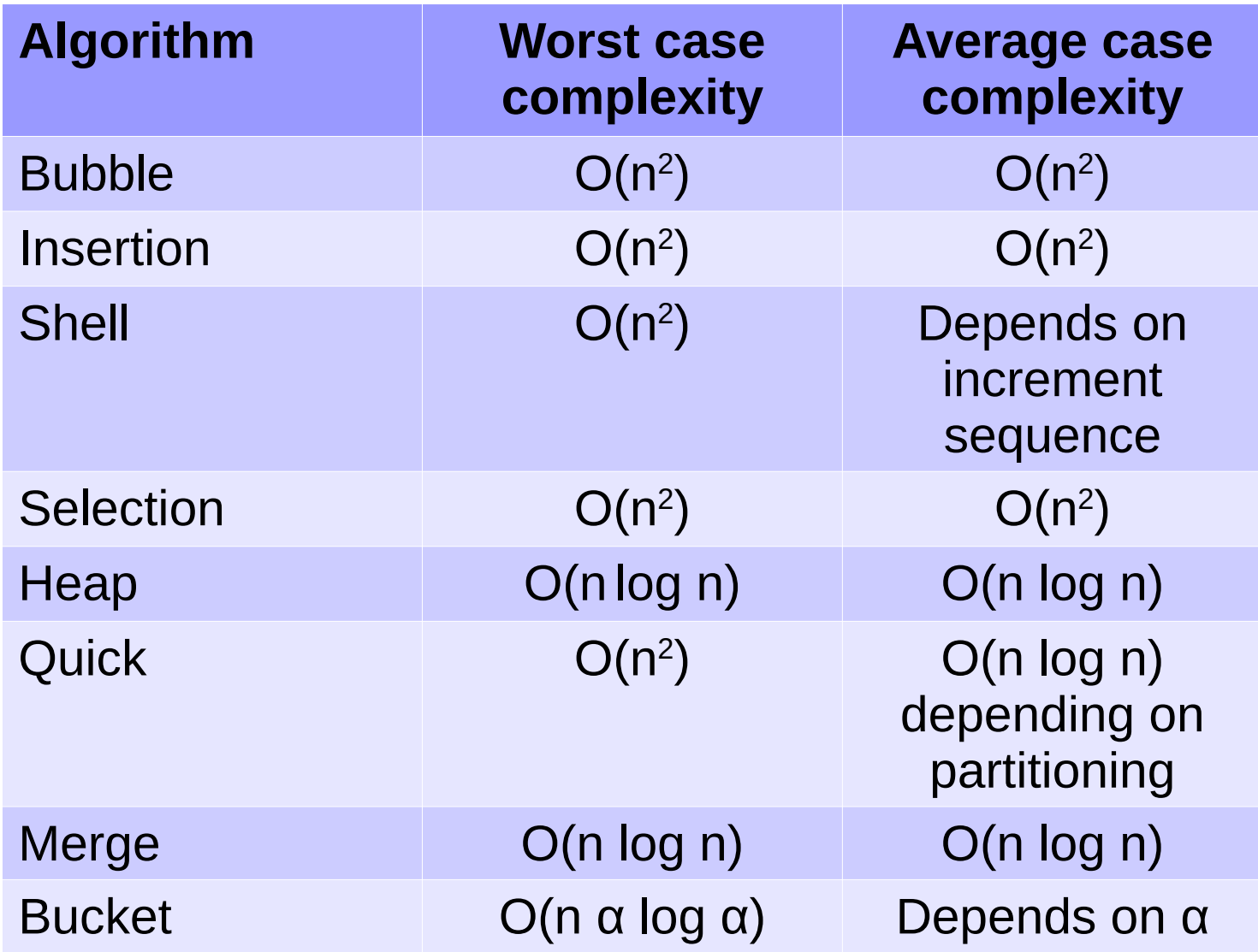

## [Bubble Sort](https://visualgo.net/en/sorting)

- Compare **adjacent** values and swap, if required.
- How many times do we need to do it?
- What is the invariant?
	- After i<sup>th</sup> iteration, i largest numbers are at their final places.
	- An element may move *away* from its final position in the intermediate stages (e.g., check the  $2^{nd}$  element of a reverse-sorted array).
- **Best** case: Sorted sequence
- **Worst** case: Reverse sorted  $(n-1 + n-2 + ... + 1 + 0)$
- **Classwork**: Write the code.

## [Bubble Sort](https://visualgo.net/en/sorting)

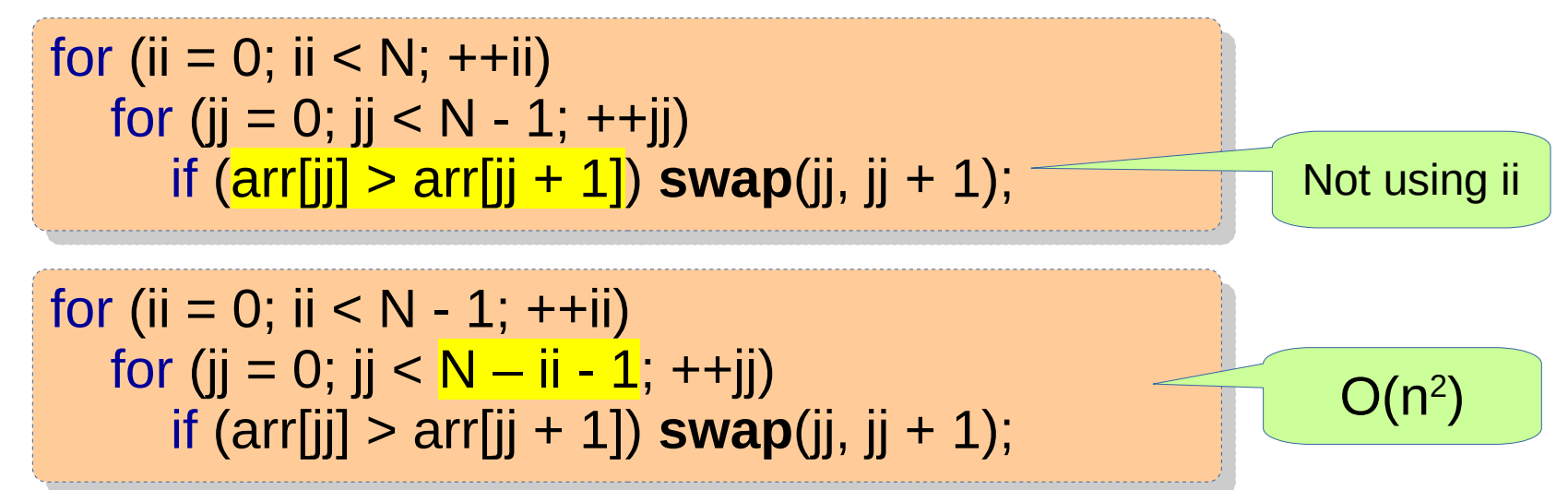

- **Best** case: Sorted sequence
- **Worst** case: Reverse sorted  $(n-1 + n-2 + ... + 1 + 0)$
- What do we measure?
	- Number of comparisons
	- 25 • Number of swaps (bounded by comparisons)
- Number of comparisons remains the same!

## [Insertion Sort](https://visualgo.net/en/sorting)

- Consider i<sup>th</sup> element and insert it at its place w.r.t. the first i elements.
	- Resembles insertion of a playing card.
- Invariant: Keep the first i elements sorted.
- **Note:** Insertion is in a sorted array.
- Complexity: O(n log n)?
	- Yes, binary search is O(log n). But are we doing more work?
	- Best case, Worst case?
- **Classwork**: Write the code.

## [Insertion Sort](https://visualgo.net/en/sorting)

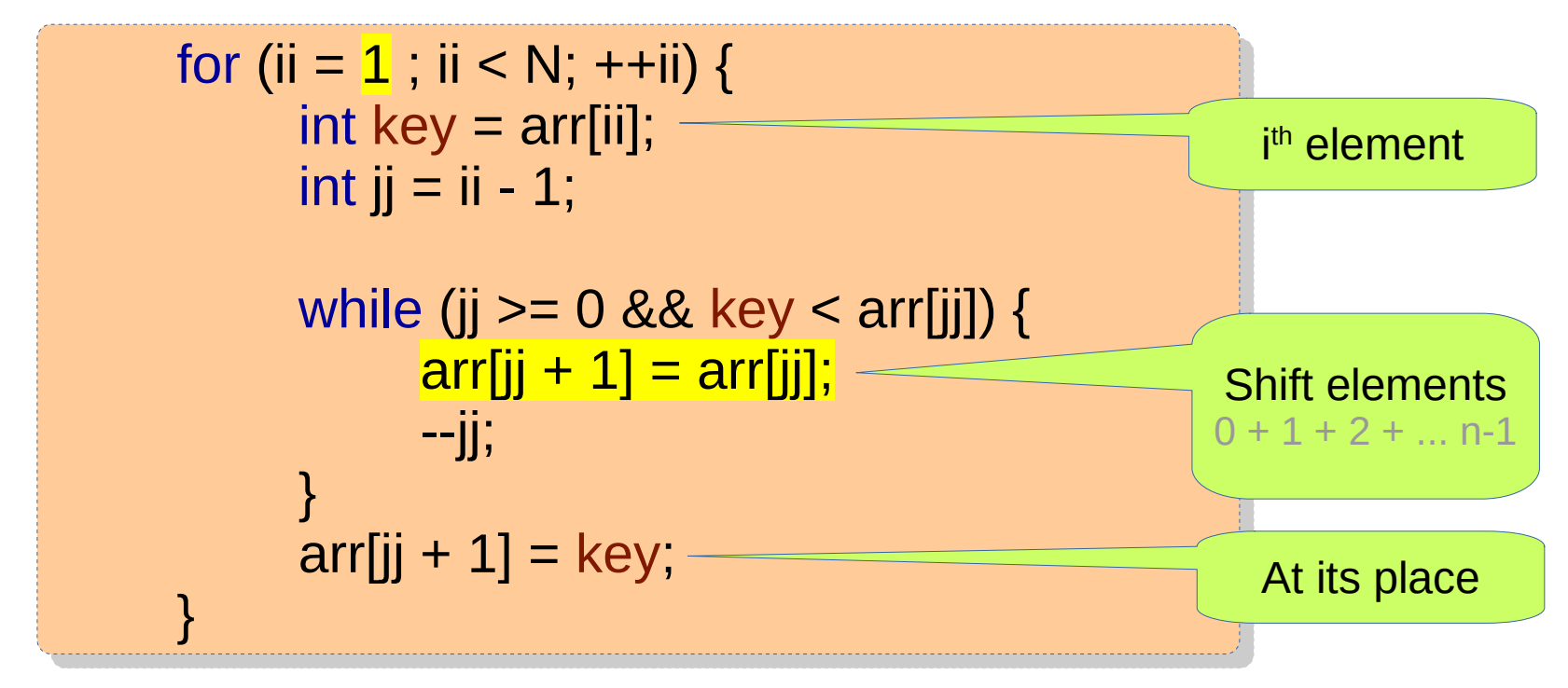

- **Best case: Sorted:** while loop is  $O(1)$
- Worst case: Reverse sorted: O(n<sup>2</sup>)

## [Selection Sort](https://visualgo.net/en/sorting)

- Approach: Choose the minimum element, and push it to its final place.
- What is the invariant?
	- First i elements are at their final places after i iterations.
- 

```
• Classwork: \left\{\n\begin{array}{l}\n\text{for (ii = 0 ; ii < N - 1; ++ii)}\n\end{array}\n\right\}int iimin - ii,
                               for (jj = ii + 1, jj < N, ++jj)<br>f(x) = f(x) - f(x) - f(x) - f(x) - f(x)if \lim_{n\to\infty} \frac{1}{n} arr\lim_{n\to\infty}imin = jj,<br>;  ...
                               swap(iimin, ii),
                               \left| \right|for (ii = 0 ; ii < N - 1; ++ii) {
                              \mathbf{i} int iimin = ii;
                              for (ji = ii + 1; ji < N; ++jj)
                              if \left(\text{arr}[j]\right] < \text{arr}[iimin])
                                                        iiimin = jj;
                               swap(iimin, ii);
                               }
                                                                                      Find min.
```
## Shell Sort

- The number of shiftings is too high in insertion sort. This leads to high inefficiency.
- Can we allow some perturbations initially and fix them later?
- **Approach**: Instead of comparing adjacent elements, compare those that are some distance apart.
	- And then reduce the distance.

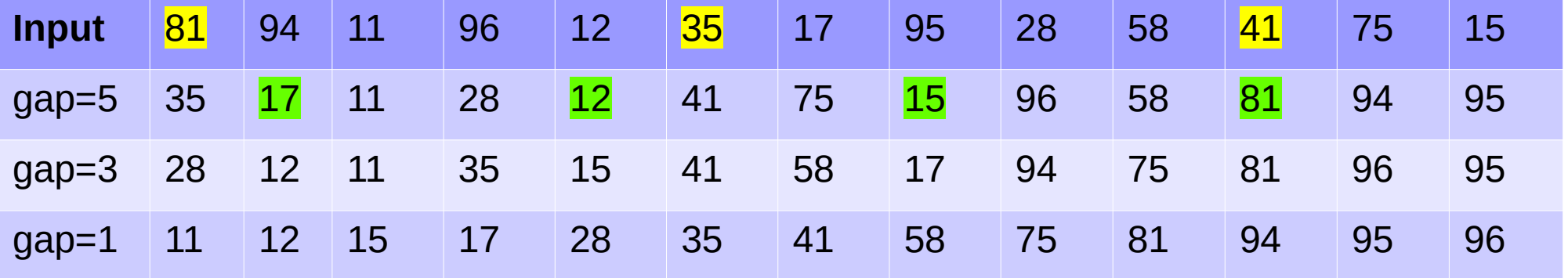

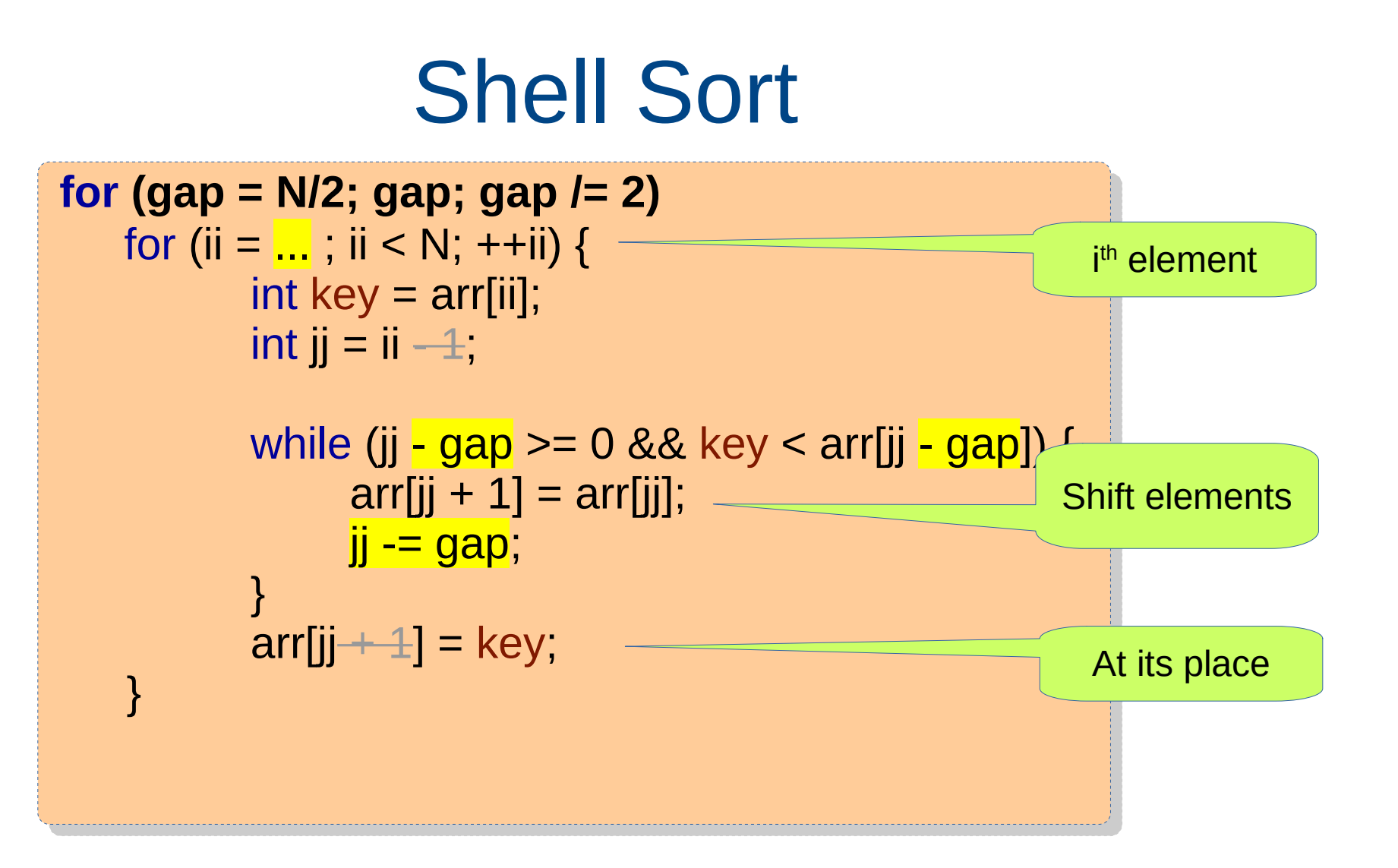

- **Best case: Sorted:** while loop is  $O(1)$
- Worst case: O(n<sup>2</sup>)

### Heapsort

Given N elements, build a heap and then perform N deleteMax, store each element into an array. N storage O(N) time O(N log N) time O(N) time and N space

for (int  $\mathsf{u} = \mathsf{0}$ ,  $\mathsf{u} \leq \mathsf{f}$  if enterinents,  $\mathsf{f} \neq \mathsf{u}$ ) { h.**hide\_back**(h.**deleteMax**());  $\frac{1}{2}$  h.**printArray**(nelements); for (int ii = 0; ii < nelements; ++ii) { h.**hide\_back**(h.**deleteMax**()); } h.**printArray**(nelements);

O(N log N) time and 2N space

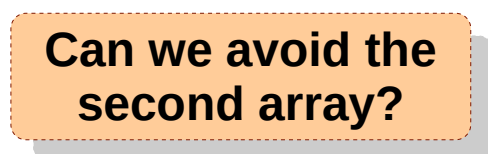

# Quicksort

• Approach:

;<br>;<br>;

- Choose an arbitrary element (called pivot).
- Place the pivot at its final place.
- Make sure all the elements smaller than the pivot are to the left of it, and ... (called partitioning)
- Divide-and-conquer.

```
void quick(int start, int end) {
\frac{1}{2} if (start \le end) {
 int iipivot = partition(start, end);
 quick(start, iipivot - 1);
quick(iipivot + 1, end);
\rightarrowvoid quick(int start, int end) {
 if (start < end) {
 int iipivot = partition(start, end);
quick(start, iipivot - 1);
duick(iipivot + 1, end);
     }
}
```
Crucially decides the complexity.

## Merge Sort

- Divide-and-Conquer
	- Divide the array into two halves
	- Sort each array separately
	- Merge the two sorted sequences
- Worst case complexity: O(n log n)

 $\frac{1}{2}$ 

.<br>...

}

- Not efficient in practice due to array copying.
- **Classwork:** void **mergeSort**(int start, int end) {  $\frac{1}{3}$  if (start  $\le$  end) { int mid = (start + end) / 2; **mergeSort**(start, mid), **mergeSort**(mid + 1, end), **merge**(start, mid, end); if (start < end) {  $int \text{ mid} = (\text{start} + \text{end}) / 2;$ **mergeSort**(start, mid); **mergeSort**(mid + 1, end); **merge**(start, mid, end); }

## Bucket Sort

- Hash / index each element into a bucket.
- Sort each bucket.
	- use other sorting algorithms such as insertion sort.
- Output buckets in increasing order.
- Special case when number of buckets  $>=$ maximum element value.
- Unsuitable for arbitrary types.

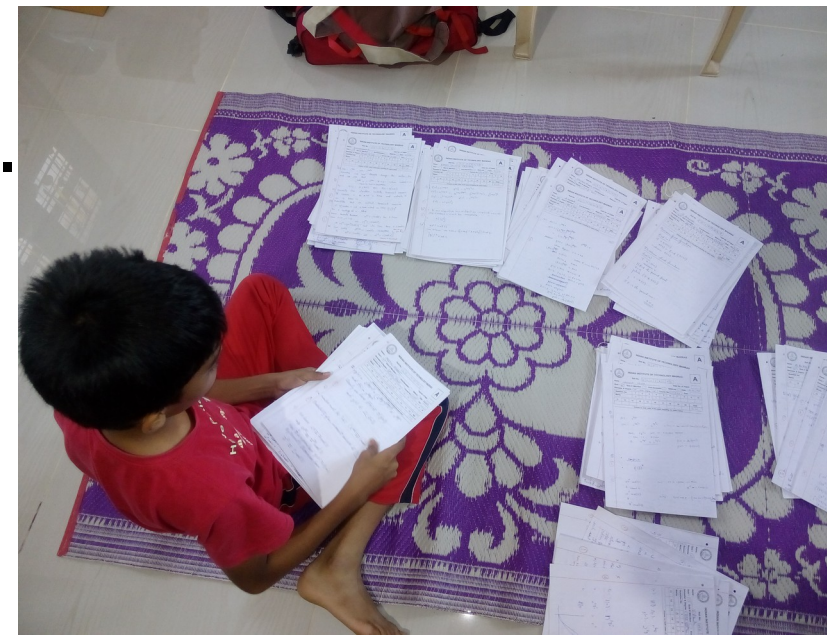

## Counting Sort

- Bucketize elements.
- Find count of elements in each bucket.
- Perform prefix sum.
- Copy elements from buckets to original array.

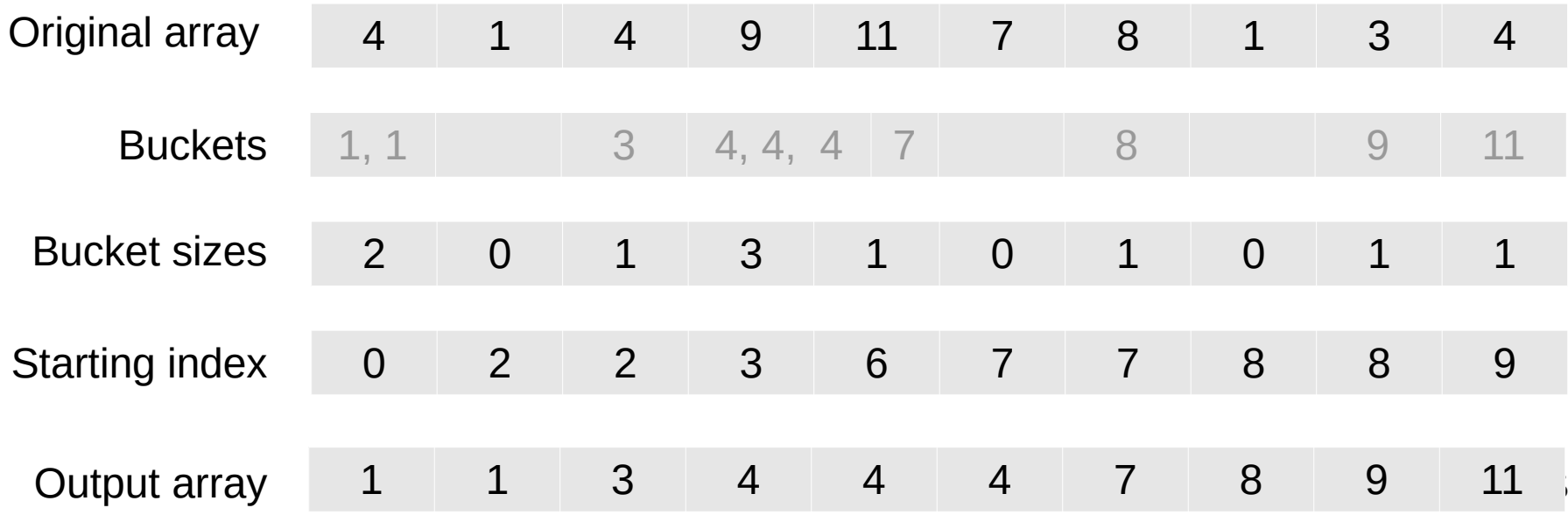

## Radix Sort

• Generalization of bucket sort.

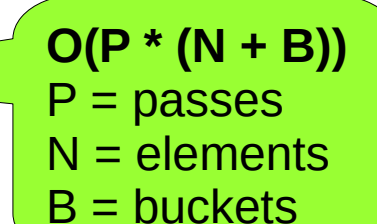

- Radix sort sorts using different digits.
- At every step, elements are moved to buckets based on their i<sup>th</sup> digits, starting from the least significant digit.

#### ● **Classwork**: 33, 453, 124, 225, 1023, 432, 2232

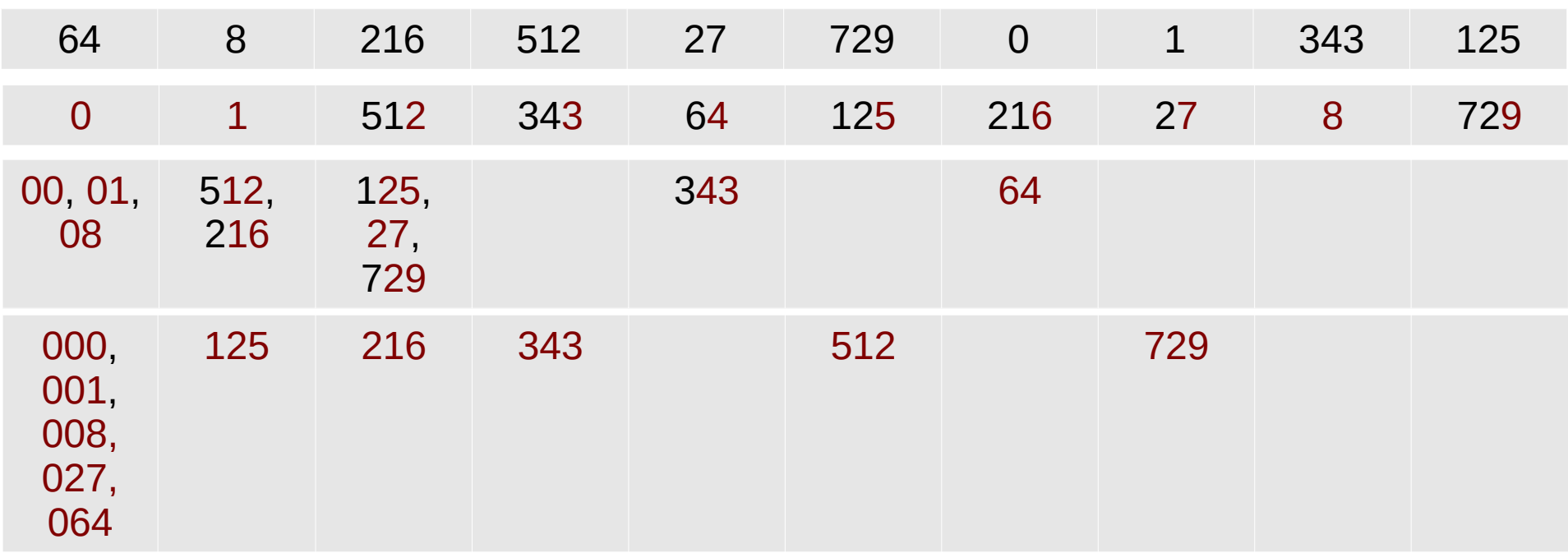

# String Functions

```
char arril = "Hello";<br>"Hello" = "Werld"
  \frac{1}{2} and \frac{1}{2} \frac{1}{2} world"
  it II,<br>sr lii
  f(x) = 0, an f(x) = 0, f(x) = 0;<br>;<br>; = ; ; ; ; ; ; ;
  \frac{1}{2}il arrib\frac{1}{2}int\frac{1}{2}printity Length of \frac{1}{205} is \frac{1}{200} in , and arrive \eta,
  \begin{bmatrix} 1 & - & 0 \\ 0 & 1 & -1 \end{bmatrix} arr\begin{bmatrix} 1 & - & 0 \\ 0 & 1 & -1 \end{bmatrix} is constant.
  \lim_{x \to 0} (arr[ii] \angle - a \alpha \alpha arr[ii] \angle - \angle)
  arruit \mathbf{a}, \mathbf{a}, \mathbf{a}, \mathbf{a}, \mathbf{a}, \mathbf{a}, \mathbf{a}, \mathbf{a}, \mathbf{a}, \mathbf{a}, \mathbf{a}, \mathbf{a}, \mathbf{a}, \mathbf{a}, \mathbf{a}, \mathbf{a}, \mathbf{a}, \mathbf{a}, \mathbf{a}, \mathbf{a}, \mathbf{a}, \mathbf\lim_{n\to\infty} Uppercase \inftys\overline{n}, arr),
  nar cal<u>l ou j,</u><br>Iran call ou sufii
  f(x) = 0; arr[ii] := 10, \tau +11]
  cal[ii] = arr[ii],<br>cx (int ii = 0; twe <sup>[</sup>ii]
  f(x) = 0; two[j]] != \sqrt{0}; ++ii, ++jj)<br>costiil = twofiil.
  cat[ii] = two[jj],<br>ct<sup>r::1</sup> = '\O';
  cat[ii] = '\0';
  p_{\text{HIII}}(1905 + 905) is 905 if , arr, two, cat),
char \arctan \left( \frac{1}{2} \right) = "Hello";
char two[] = "World",int ii;
for (ii = 0; arr[ii] != '\0'; ++ii)
\mathcal{L}^{\text{max}}int \ar因 = ii;printf("Length of %s is %d\n", arr, arrlen);
for (ii = 0; arr[ii] != '\0'; ++ii)
 if (arr[ii] >= 'a' && arr[ii] <= 'z')
                   arr[iii += 'A' - 'a'printf("Uppercase %s\n", arr);
char cat<sup>[100]</sup>;
for (ii = 0; \arcsin 10; ++ii)
\text{cat}[\text{ii}] = \text{arr}[\text{ii}];for (int jj = 0; two[jj] != '\0'; ++ii, ++jj)
\text{cat}[\text{ii}] = \text{two}[\text{jj}];cat[iii] = '0';
printf("%s + %s is %s\n n", arr, two, cat);
```

```
char arri] = "Hello";<br>"Har twell" = "Werld"
  \frac{1}{2} and \frac{1}{2} \frac{1}{2} world"
char \arctan \theta = "Hello",
char two[] = "World",
```

```
int arrlen = strlen(arr);
 printity Length of \infty is \inftyuniti, arrientity,
int arrlen = strlen(arr);
printf("Length of %s is %d\n", arr, arrlen);
```

```
f(x) = 0, an [ii] f(x) = 0, f(x) = 0<br>
      arr[ii] = toupper(arr[ii]); // needs ctype.h
 pintitity Uppercase \inftystititis, arr\mufor (ii = 0; arr[ii] != '\0'; ++ii)
     arr[ii] = toupper(arr[ii]); // needs ctype.h
printf("Uppercase %s\n", arr);
```

```
ilai cat<u>istrien(arr) + strien(two) + 1j,</u><br>trem:(eet.err);
 strcpy(cat, arr),
 strcat(cat, two);
 p_{\text{HIII}}(1905 \pm 905) is 205 if , arr, two, cat),
char cat[<mark>strlen(arr) + strlen(two) + 1</mark>];
strcpy(cat, arr);
strcat(cat, two);
printf("%s + %s is %s\n n", arr, two, cat);
```
When you use these functions, remember that you are incurring a performance penalty.

## Problem: Encrypt / Decrypt Message

```
\muif (input \alpha = \alpha) inc = 1;
 \det if (input =- \int) inc =-1;
if (input == 'e') inc = 1;
else if (input == 'd') inc = -1;
...
```
...

 $\frac{1}{2}$ 

}

```
char c<sub>i</sub><br>cipile (C
 while ((c - 9e^{-cn}) ))' = (1) {
 C = \frac{1}{2}inc;
  putchar(c);
     char c;
 while ((c = getchar()) != '\n') {
          c \div = inc putchar(c);
```

```
\muif (input \mu = \sigma) inc = 1;
        \sum_{i=1}^n is a full put \sum_{i=1}^n inc \sum_{i=1}^nCilai s[100],
        gets(s);
        it ii - 0,<br>ibile (e<sup>r:::</sup>
 while (S[1] := \{0\}) {
 \mathbf{S}[\mathbf{u}] += \mathbf{u}[\mathbf{c}];
               ++ii,
 \frac{1}{2}puts(s);
      if (input == 'e') inc = 1;
      else if (input == 'd') inc = -1;
 char s[100];
      gets(s);
      int \mathbf{ii} = \mathbf{0};
 while (s[ii] != '\0') {
\mathsf{s}[\mathsf{ii}] += inc;
              ++ii;
 }
       puts(s);
```
#### Problem: Find if you are rusticated awarded

• Given a long string containing names of students rusticated, find out if you are in it. awarded

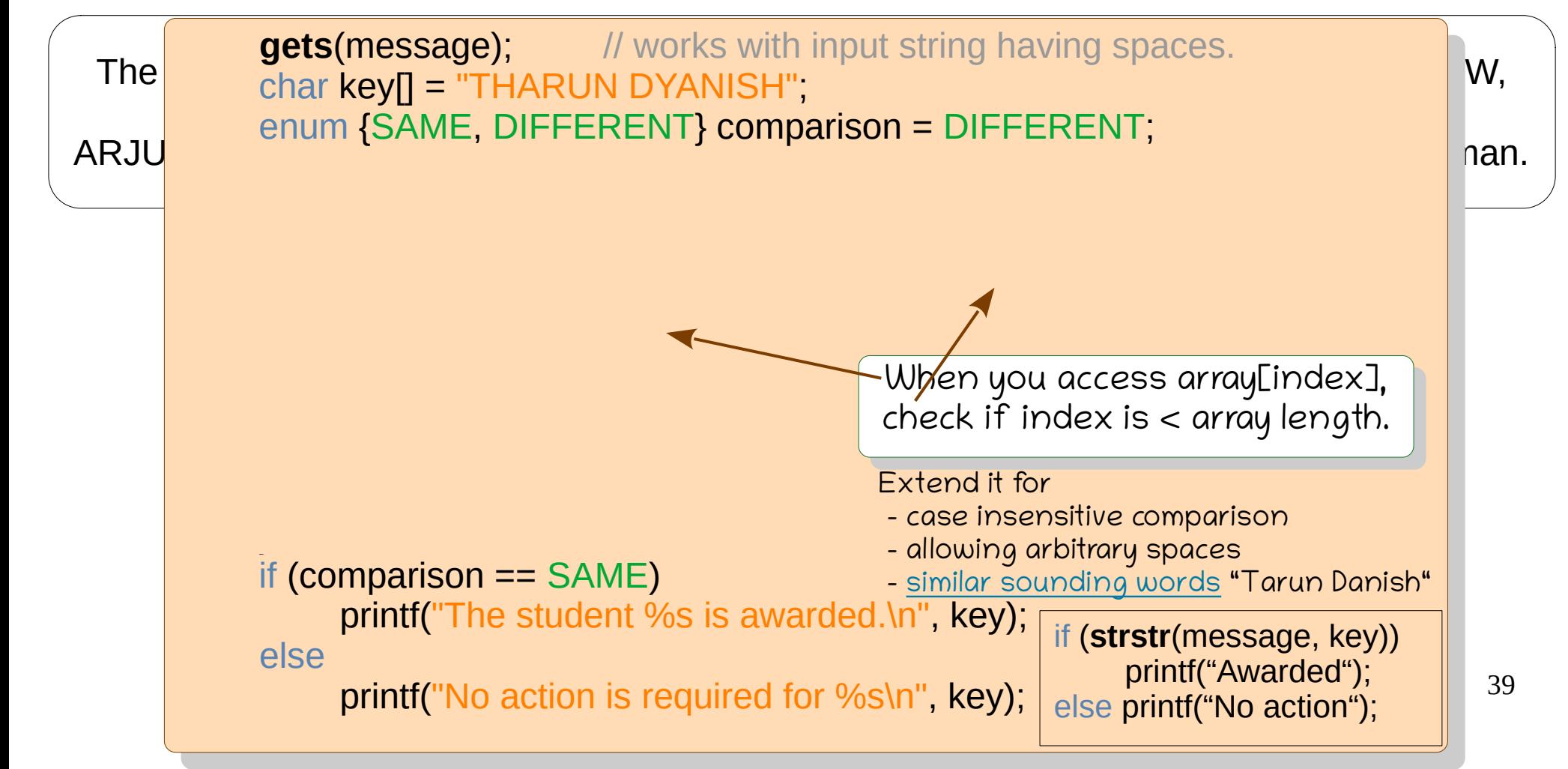

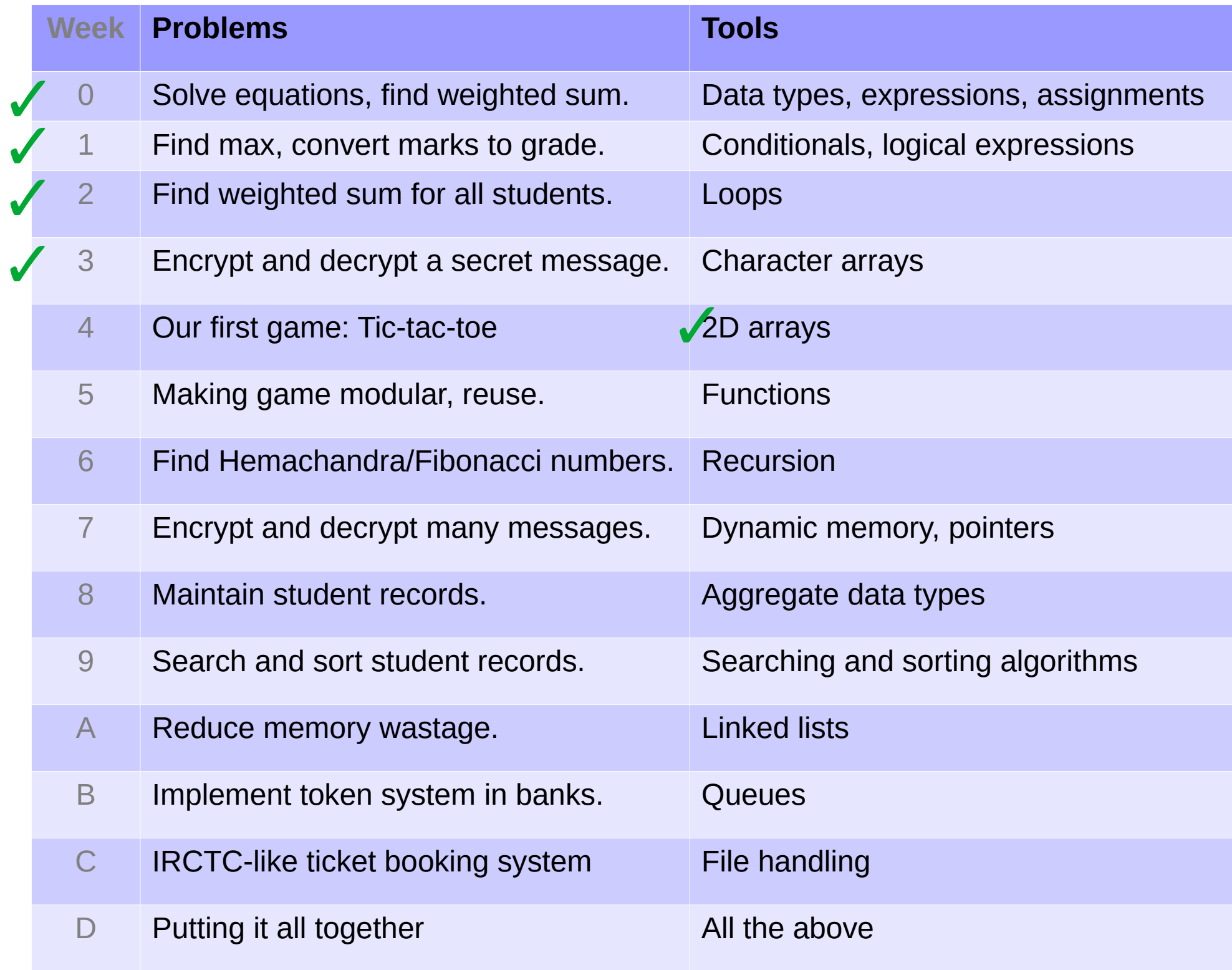